## **STL: Erase-remove idiom**

BugSquashing Seminars

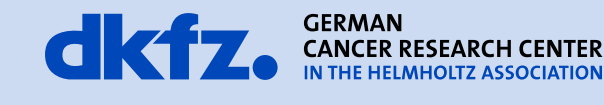

50 Years - Research for A Life Without Cancer

 $\bullet$   $\bullet$ 

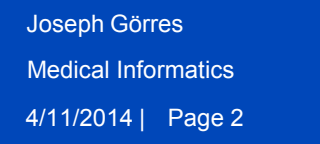

- **Container / Collection**
- remove all elements that have a certain value or fulfill a certain criterion
- std::algorithm provides two methods
	- remove
	- remove\_if
- their names are confusing

4/11/2014 | Page 3 Joseph Görres Medical Informatics

**Definition**

Method provides "remove" functionality for STL Containers

#include <algorithm> std::remove (begin, end, value);

• Cplusplus.com: **Remove value from range**

- Transforms the range [first,last) into a range with all the elements that compare equal to value removed
- returns an iterator to the new end of that range.

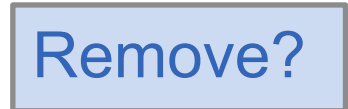

```
template <class ForwardIterator, class T>
   ForwardIterator remove (ForwardIterator first, 
ForwardIterator last, const T& val)
\{ ForwardIterator result = first;
   while (first!=last) {
    if (! (*first == val)) {
      *result = *first; ++result;
     }
     ++first;
   }
   return result;
}
```
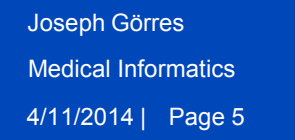

**Example**

std::remove doesn't "really" remove elements from a container

```
std::vector<int> v;
for(int i=1; i<=10; ++i) {
      v.push_back(i);
}
std::cout << v.size();
V[3] = V[5] = V[9] = 99;std::remove(v.begin(), v.end(), 99);
std::cout << v.size();
                            1 2 3 4 5 6 7 8 9 10
                            1 2 3 99 5 99 7 8 9 99
                            1 | 2 | 3 | 5 | 7 | 8 | 9 | 8 | 9
```
10

10

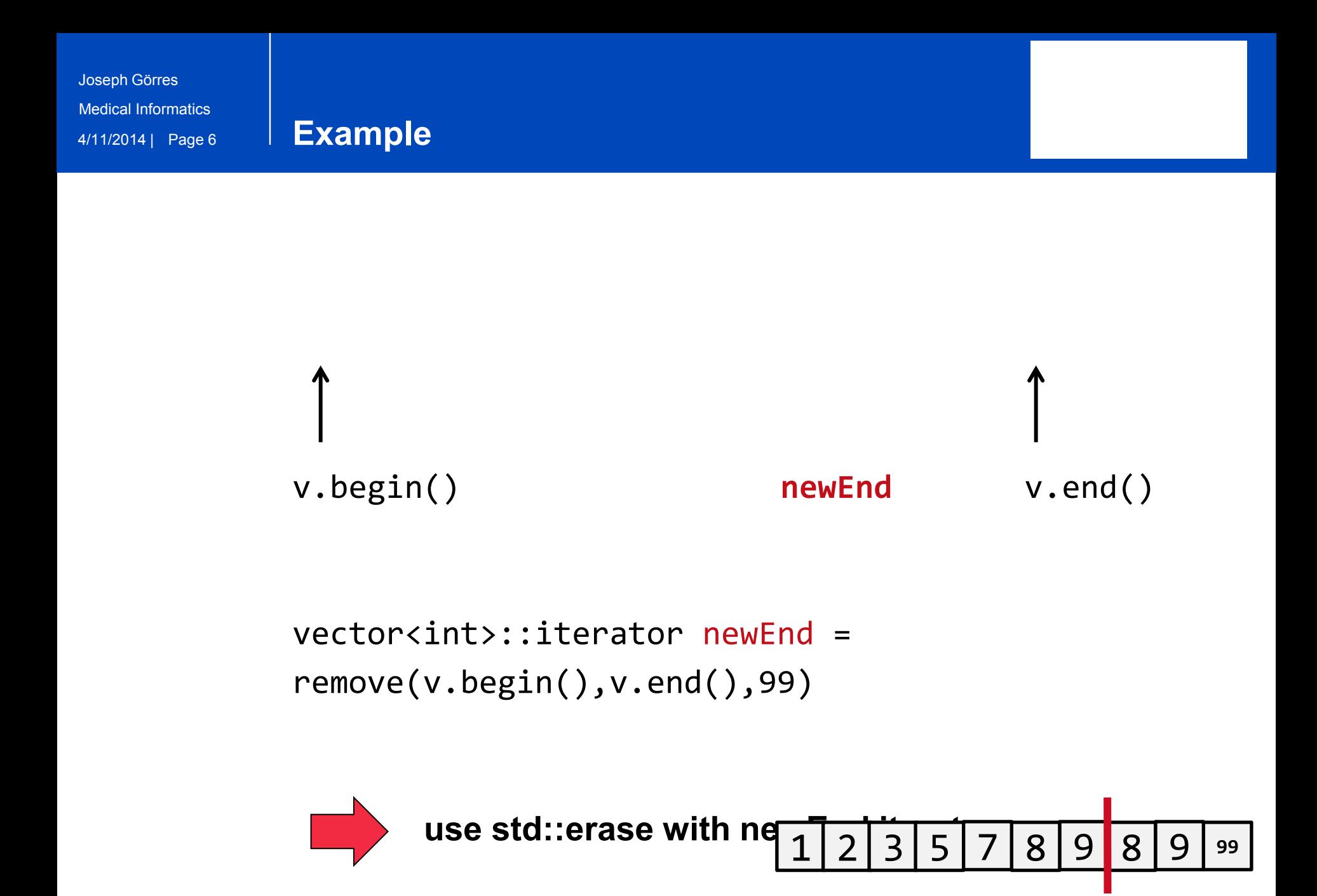

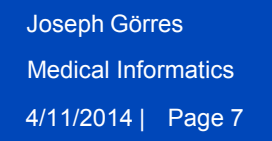

**Erase**

## **Eliminate remaining elements**

```
vector<int>::iterator newEnd =
remove(v.begin(),v.end(),99);
```

```
v.erase(newEnd, v.end());
```
std::remove cannot eliminate elements  $\rightarrow$  it's necessary to invoke a member function

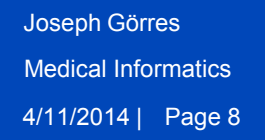

## **Additional information**

- std::list provides own remove method
- $\rightarrow$  Inconsistency in STL, but faster approach for lists
- std::unique works in the same way as remove

## **References**:

- <http://www.cplusplus.com/reference/algorithm/remove/>
- [http://en.wikipedia.org/wiki/Erase-remove\\_idiom](http://en.wikipedia.org/wiki/Erase-remove_idiom)
- Meyers, Scott (2001). Effective STL: 50 Specific Ways to Improve Your Use of the Standard Template Library. Addison-Wesley.